Pham 86120

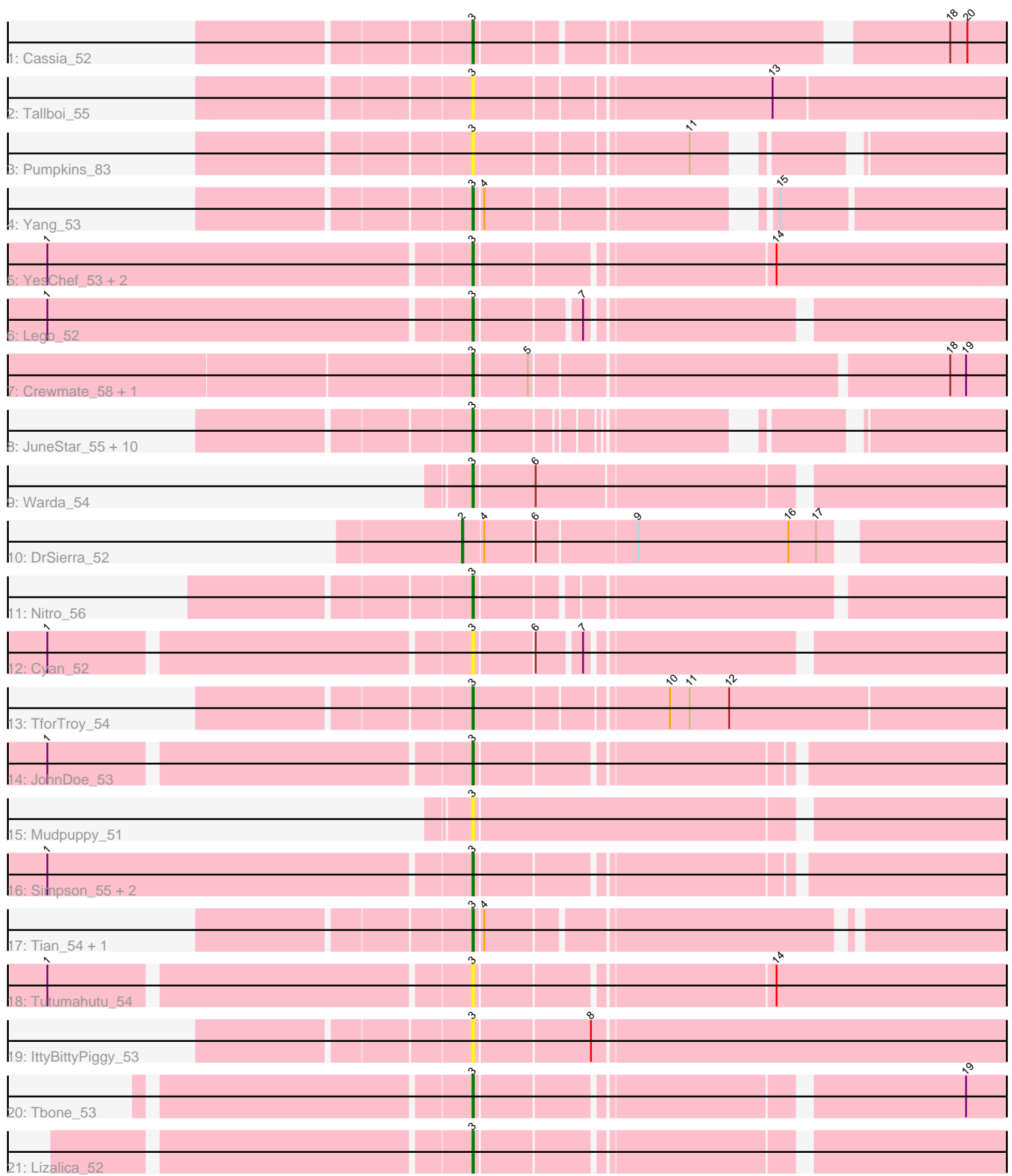

Note: Tracks are now grouped by subcluster and scaled. Switching in subcluster is indicated by changes in track color. Track scale is now set by default to display the region 30 bp upstream of start 1 to 30 bp downstream of the last possible start. If this default region is judged to be packed too tightly with annotated starts, the track will be further scaled to only show that region of the ORF with annotated starts. This action will be indicated by adding "Zoomed" to the title. For starts, yellow indicates the location of called starts comprised solely of Glimmer/GeneMark auto-annotations, green indicates the location of called starts with at least 1 manual gene annotation.

# Pham 86120 Report

This analysis was run 04/28/24 on database version 559.

Pham number 86120 has 37 members, 15 are drafts.

Phages represented in each track:

- Track 1 : Cassia 52
- Track 2 : Tallboi\_55
- Track 3 : Pumpkins\_83
- Track 4 : Yang 53
- Track 5 : YesChef 53, AGrandiflora 55, Powerpuff 55
- Track 6 : Lego\_52
- Track 7 : Crewmate 58, ObiToo 57
- Track 8 : JuneStar\_55, Niobe\_52, Turab\_51, Elezi\_52, Pixelle\_57, Jstan\_54,
- AEgle\_50, Adumb2043\_51, Asa16\_52, Eraser\_52, London\_52
- Track 9 : Warda\_54
- Track 10 : DrSierra 52
- Track 11 : Nitro 56
- Track 12 : Cyan\_52
- Track 13 : TforTroy\_54
- Track 14 : JohnDoe 53
- Track 15 : Mudpuppy\_51
- Track 16 : Simpson\_55, Kaylissa\_54, Joemato\_55
- Track 17 : Tian 54, Amyev 55
- Track 18 : Tutumahutu\_54
- Track 19 : IttyBittyPiggy\_53
- Track 20 : Tbone<sup>53</sup>
- Track 21 : Lizalica 52

## **Summary of Final Annotations (See graph section above for start numbers):**

The start number called the most often in the published annotations is 3, it was called in 21 of the 22 non-draft genes in the pham.

Genes that call this "Most Annotated" start:

• AEgle\_50, AGrandiflora\_55, Adumb2043\_51, Amyev\_55, Asa16\_52, Cassia\_52, Crewmate\_58, Cyan\_52, Elezi\_52, Eraser\_52, IttyBittyPiggy\_53, Joemato\_55, JohnDoe\_53, Jstan\_54, JuneStar\_55, Kaylissa\_54, Lego\_52, Lizalica\_52, London\_52, Mudpuppy\_51, Niobe\_52, Nitro\_56, ObiToo\_57, Pixelle\_57, Powerpuff\_55, Pumpkins\_83, Simpson\_55, Tallboi\_55, Tbone\_53, TforTroy\_54,

Tian\_54, Turab\_51, Tutumahutu\_54, Warda\_54, Yang\_53, YesChef\_53,

Genes that have the "Most Annotated" start but do not call it: •

Genes that do not have the "Most Annotated" start: • DrSierra\_52,

### **Summary by start number:**

Start 2:

- Found in 1 of 37 ( 2.7% ) of genes in pham
- Manual Annotations of this start: 1 of 22
- Called 100.0% of time when present
- Phage (with cluster) where this start called: DrSierra 52 (AZ1),

#### Start 3:

- Found in 36 of 37 ( 97.3% ) of genes in pham
- Manual Annotations of this start: 21 of 22
- Called 100.0% of time when present

• Phage (with cluster) where this start called: AEgle 50 (AZ1), AGrandiflora 55 (AZ1), Adumb2043\_51 (AZ1), Amyev\_55 (AZ1), Asa16\_52 (AZ1), Cassia\_52 (AZ1), Crewmate\_58 (AZ1), Cyan\_52 (AZ1), Elezi\_52 (AZ1), Eraser\_52 (AZ1), IttyBittyPiggy\_53 (AZ1), Joemato\_55 (AZ1), JohnDoe\_53 (AZ1), Jstan\_54 (AZ1), JuneStar\_55 (AZ1), Kaylissa\_54 (AZ1), Lego\_52 (AZ1), Lizalica\_52 (AZ1), London\_52 (AZ1), Mudpuppy\_51 (AZ1), Niobe\_52 (AZ1), Nitro\_56 (AZ1), ObiToo\_57 (AZ1), Pixelle\_57 (AZ1), Powerpuff\_55 (AZ1), Pumpkins\_83 (AZ1), Simpson\_55 (AZ1), Tallboi\_55 (AZ1), Tbone\_53 (AZ1), TforTroy\_54 (AZ1), Tian\_54 (AZ1), Turab\_51 (AZ1), Tutumahutu\_54 (AZ1), Warda\_54 (AZ1), Yang\_53 (AZ1), YesChef\_53 (AZ1),

## **Summary by clusters:**

There is one cluster represented in this pham: AZ1

Info for manual annotations of cluster AZ1: •Start number 2 was manually annotated 1 time for cluster AZ1. •Start number 3 was manually annotated 21 times for cluster AZ1.

## **Gene Information:**

Gene: AEgle\_50 Start: 36722, Stop: 37117, Start Num: 3 Candidate Starts for AEgle\_50: (Start: 3 @36722 has 21 MA's),

Gene: AGrandiflora\_55 Start: 37868, Stop: 38278, Start Num: 3 Candidate Starts for AGrandiflora\_55: (1, 37553), (Start: 3 @37868 has 21 MA's), (14, 38078),

Gene: Adumb2043\_51 Start: 36743, Stop: 37138, Start Num: 3 Candidate Starts for Adumb2043\_51:

(Start: 3 @36743 has 21 MA's),

Gene: Amyev\_55 Start: 40180, Stop: 40572, Start Num: 3 Candidate Starts for Amyev\_55: (Start: 3 @40180 has 21 MA's), (4, 40186),

Gene: Asa16\_52 Start: 38297, Stop: 38698, Start Num: 3 Candidate Starts for Asa16\_52: (Start: 3 @38297 has 21 MA's),

Gene: Cassia\_52 Start: 37488, Stop: 37874, Start Num: 3 Candidate Starts for Cassia\_52: (Start: 3 @37488 has 21 MA's), (18, 37806), (20, 37818),

Gene: Crewmate\_58 Start: 39064, Stop: 39471, Start Num: 3 Candidate Starts for Crewmate\_58: (Start: 3 @39064 has 21 MA's), (5, 39103), (18, 39403), (19, 39415),

Gene: Cyan\_52 Start: 37425, Stop: 37817, Start Num: 3 Candidate Starts for Cyan\_52: (1, 37122), (Start: 3 @37425 has 21 MA's), (6, 37467), (7, 37497),

Gene: DrSierra\_52 Start: 36535, Stop: 36945, Start Num: 2 Candidate Starts for DrSierra\_52: (Start: 2 @36535 has 1 MA's), (4, 36550), (6, 36586), (9, 36658), (16, 36772), (17, 36793),

Gene: Elezi\_52 Start: 38295, Stop: 38696, Start Num: 3 Candidate Starts for Elezi\_52: (Start: 3 @38295 has 21 MA's),

Gene: Eraser\_52 Start: 38304, Stop: 38705, Start Num: 3 Candidate Starts for Eraser\_52: (Start: 3 @38304 has 21 MA's),

Gene: IttyBittyPiggy\_53 Start: 37076, Stop: 37516, Start Num: 3 Candidate Starts for IttyBittyPiggy\_53: (Start: 3 @37076 has 21 MA's), (8, 37160),

Gene: Joemato\_55 Start: 37505, Stop: 37900, Start Num: 3 Candidate Starts for Joemato\_55: (1, 37190), (Start: 3 @37505 has 21 MA's),

Gene: JohnDoe\_53 Start: 37489, Stop: 37884, Start Num: 3 Candidate Starts for JohnDoe\_53: (1, 37186), (Start: 3 @37489 has 21 MA's),

Gene: Jstan\_54 Start: 38299, Stop: 38700, Start Num: 3 Candidate Starts for Jstan\_54: (Start: 3 @38299 has 21 MA's),

Gene: JuneStar\_55 Start: 40418, Stop: 40774, Start Num: 3 Candidate Starts for JuneStar\_55: (Start: 3 @40418 has 21 MA's),

Gene: Kaylissa\_54 Start: 37884, Stop: 38279, Start Num: 3 Candidate Starts for Kaylissa\_54: (1, 37569), (Start: 3 @37884 has 21 MA's),

Gene: Lego\_52 Start: 37204, Stop: 37596, Start Num: 3 Candidate Starts for Lego\_52: (1, 36889), (Start: 3 @37204 has 21 MA's), (7, 37276),

Gene: Lizalica\_52 Start: 36949, Stop: 37347, Start Num: 3 Candidate Starts for Lizalica\_52: (Start: 3 @36949 has 21 MA's),

Gene: London\_52 Start: 38295, Stop: 38696, Start Num: 3 Candidate Starts for London\_52: (Start: 3 @38295 has 21 MA's),

Gene: Mudpuppy\_51 Start: 37347, Stop: 37757, Start Num: 3 Candidate Starts for Mudpuppy\_51: (Start: 3 @37347 has 21 MA's),

Gene: Niobe\_52 Start: 38298, Stop: 38699, Start Num: 3 Candidate Starts for Niobe\_52: (Start: 3 @38298 has 21 MA's),

Gene: Nitro\_56 Start: 39597, Stop: 39995, Start Num: 3 Candidate Starts for Nitro\_56: (Start: 3 @39597 has 21 MA's),

Gene: ObiToo\_57 Start: 38458, Stop: 38865, Start Num: 3 Candidate Starts for ObiToo\_57: (Start: 3 @38458 has 21 MA's), (5, 38497), (18, 38797), (19, 38809),

Gene: Pixelle\_57 Start: 40525, Stop: 40917, Start Num: 3 Candidate Starts for Pixelle\_57: (Start: 3 @40525 has 21 MA's),

Gene: Powerpuff\_55 Start: 38591, Stop: 39001, Start Num: 3 Candidate Starts for Powerpuff\_55: (1, 38276), (Start: 3 @38591 has 21 MA's), (14, 38801),

Gene: Pumpkins\_83 Start: 38161, Stop: 38529, Start Num: 3 Candidate Starts for Pumpkins\_83: (Start: 3 @38161 has 21 MA's), (11, 38311),

Gene: Simpson\_55 Start: 37509, Stop: 37904, Start Num: 3 Candidate Starts for Simpson\_55: (1, 37194), (Start: 3 @37509 has 21 MA's),

Gene: Tallboi\_55 Start: 38653, Stop: 39066, Start Num: 3 Candidate Starts for Tallboi\_55: (Start: 3 @38653 has 21 MA's), (13, 38866),

Gene: Tbone\_53 Start: 38075, Stop: 38470, Start Num: 3 Candidate Starts for Tbone\_53: (Start: 3 @38075 has 21 MA's), (19, 38414),

Gene: TforTroy\_54 Start: 38018, Stop: 38431, Start Num: 3 Candidate Starts for TforTroy\_54: (Start: 3 @38018 has 21 MA's), (10, 38153), (11, 38168), (12, 38198),

Gene: Tian\_54 Start: 40180, Stop: 40572, Start Num: 3 Candidate Starts for Tian\_54: (Start: 3 @40180 has 21 MA's), (4, 40186),

Gene: Turab\_51 Start: 36766, Stop: 37161, Start Num: 3 Candidate Starts for Turab\_51: (Start: 3 @36766 has 21 MA's),

Gene: Tutumahutu\_54 Start: 37462, Stop: 37872, Start Num: 3 Candidate Starts for Tutumahutu\_54: (1, 37159), (Start: 3 @37462 has 21 MA's), (14, 37672),

Gene: Warda\_54 Start: 37787, Stop: 38191, Start Num: 3 Candidate Starts for Warda\_54: (Start: 3 @37787 has 21 MA's), (6, 37832),

Gene: Yang\_53 Start: 37827, Stop: 38207, Start Num: 3 Candidate Starts for Yang\_53: (Start: 3 @37827 has 21 MA's), (4, 37833), (15, 38016),

Gene: YesChef\_53 Start: 37450, Stop: 37860, Start Num: 3 Candidate Starts for YesChef\_53: (1, 37135), (Start: 3 @37450 has 21 MA's), (14, 37660),